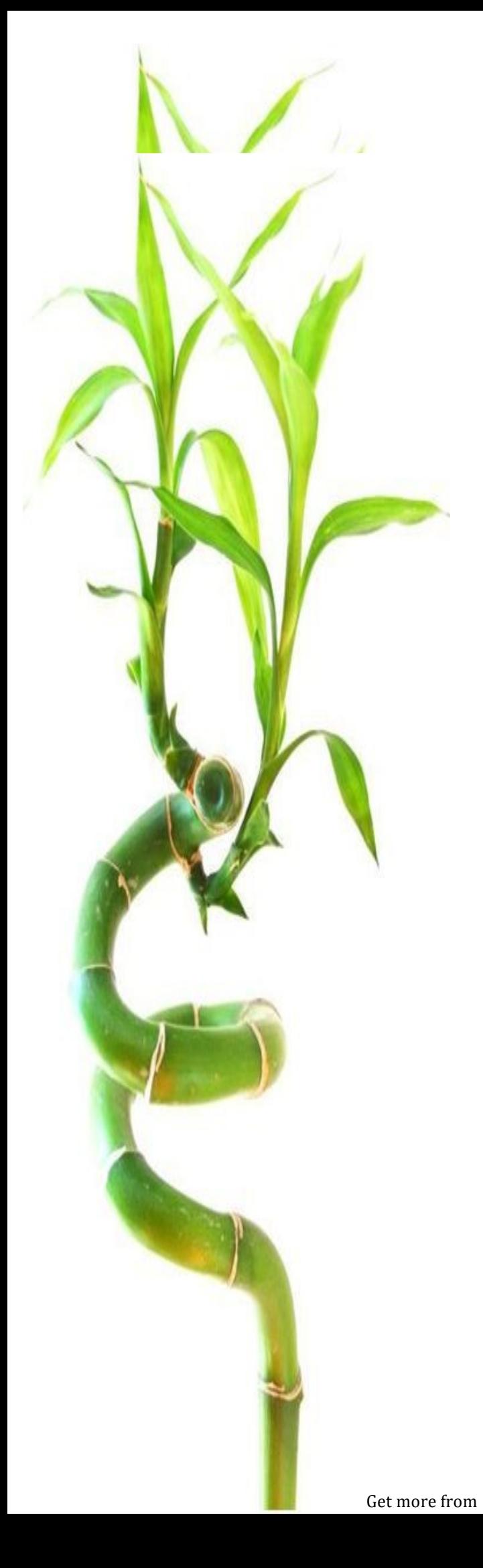

### **January 2012**

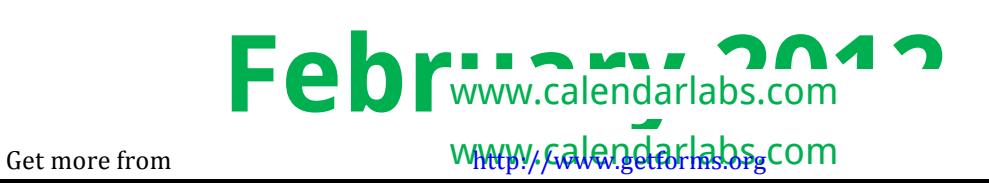

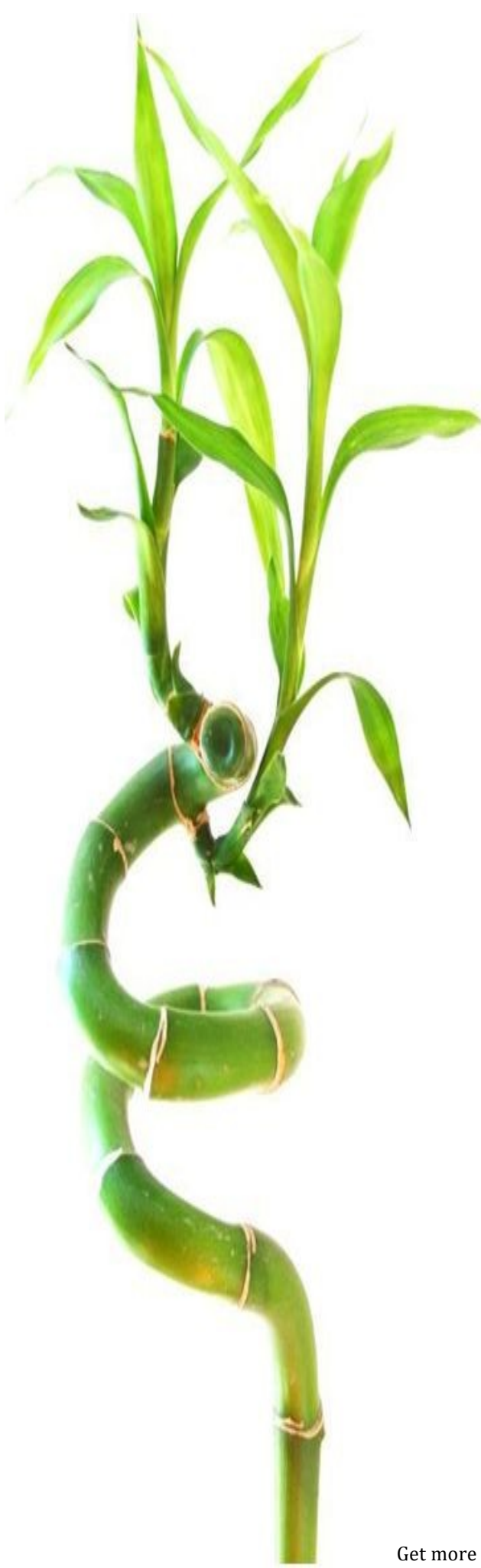

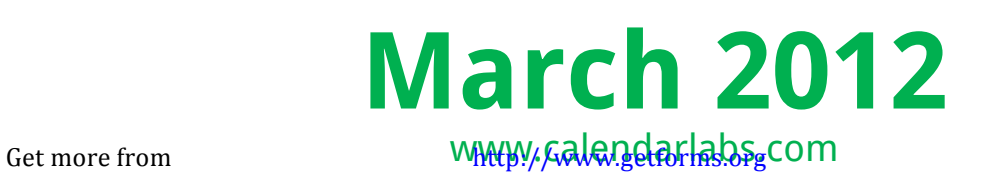

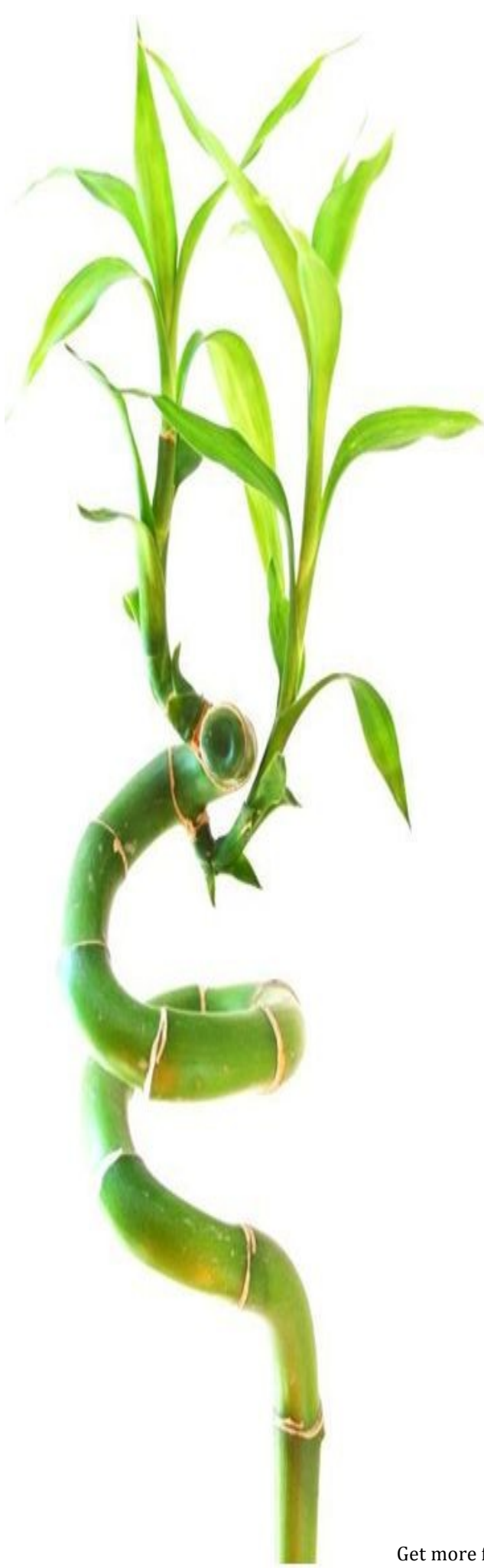

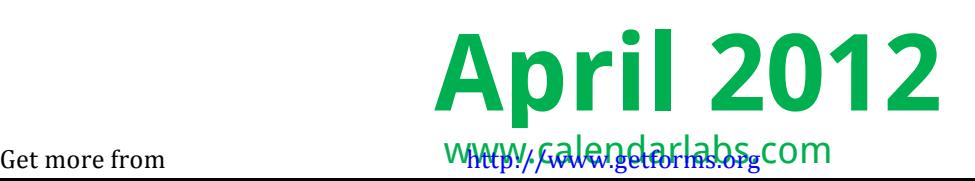

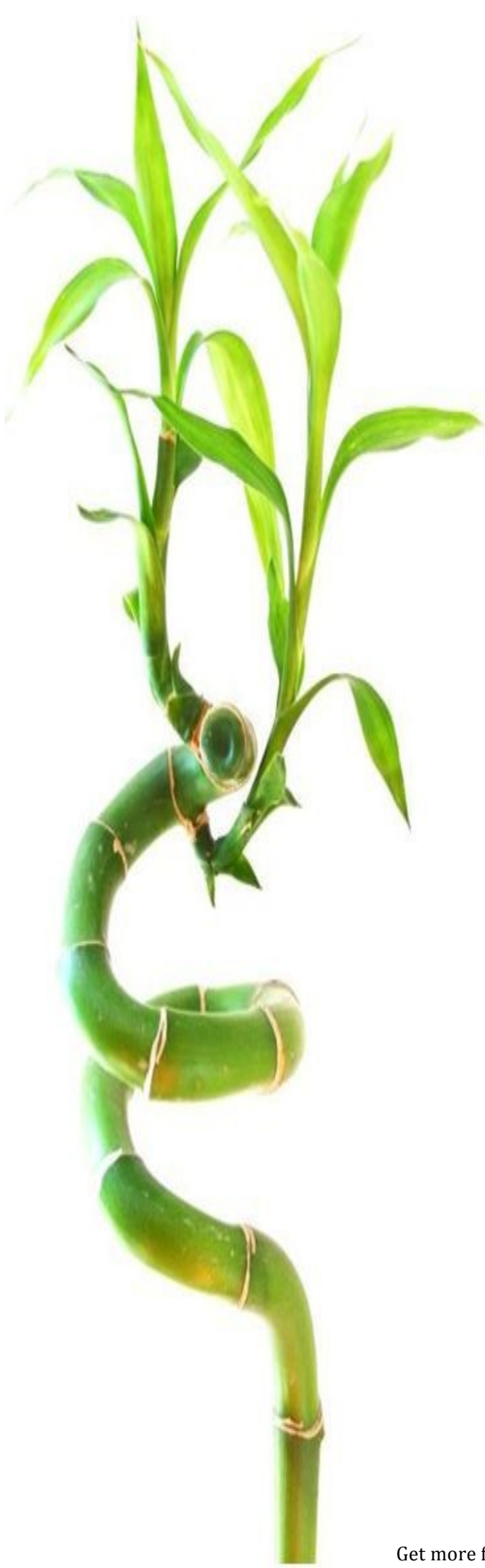

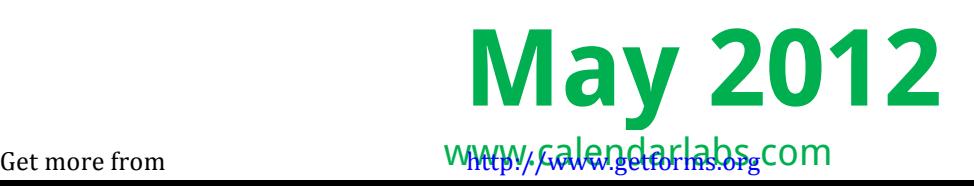

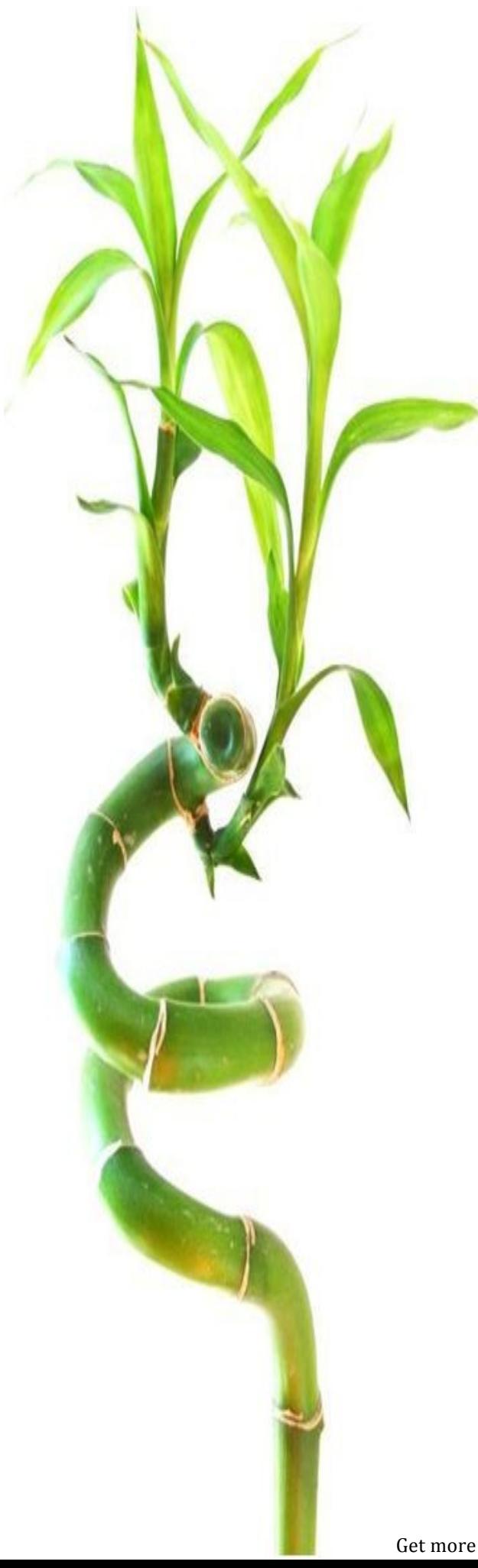

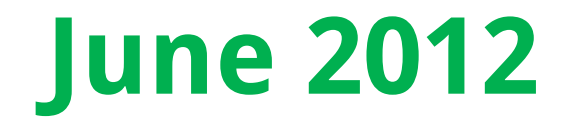

Get more from WHACHY/Galendarlabs.com

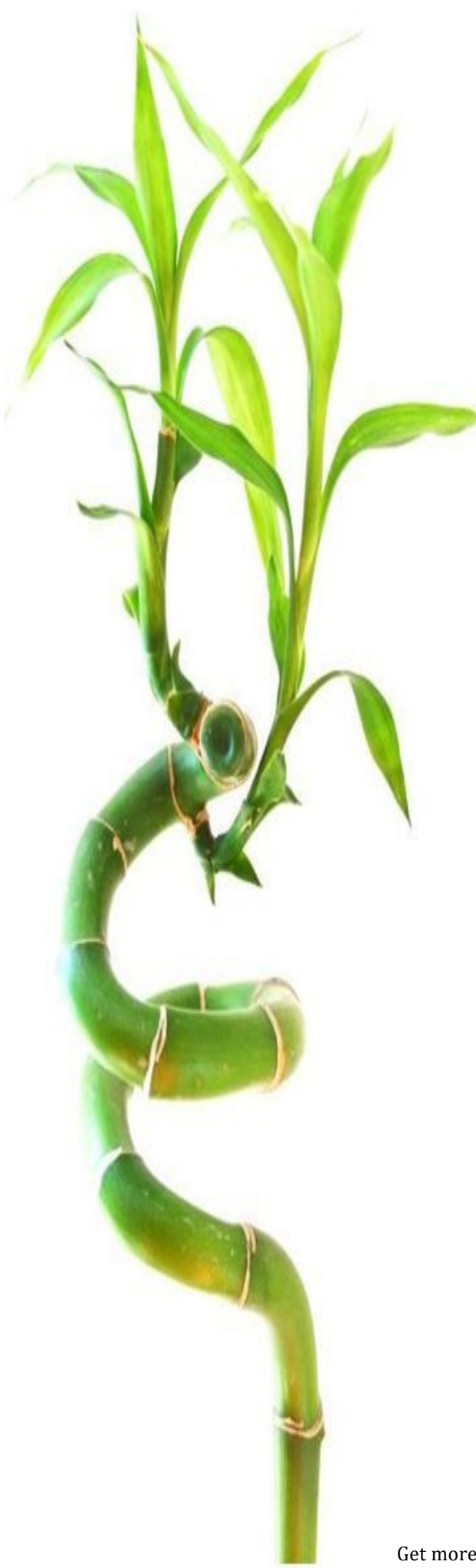

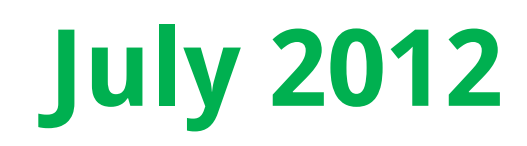

Get more from WAACHALADS.COM

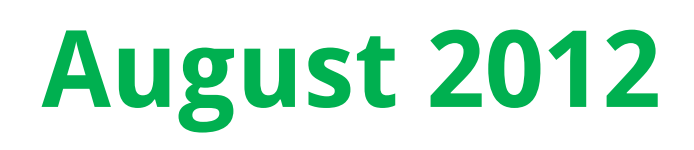

Get more from WAAHY/Galendarlabs.com

# **September 2012**

### **October 2012**

## **November 2012**

### **December 2012**

Get more from http://www.getforms.org